## SAP ABAP table /SAPSLL/CUBAS\_S {SLL: Customs: Tax Base, Duty with Currency}

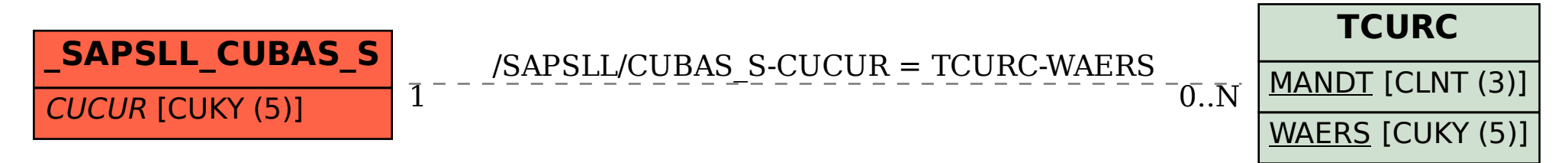